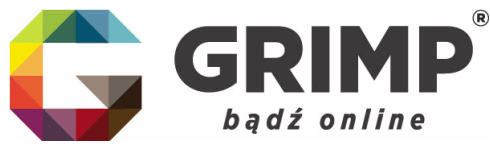

Szanowni Państwo!

W związku ze zmianami w przepisach, od 15 marca tego roku nie ma możliwości "papierowego" składania do KRS sprawozdań finansowych. Cała procedura odbywać się będzie elektronicznie. Do składania sprawozdań niezbędne jest założenie konta na portalu [https://ekrs.ms.gov.pl/.](https://ekrs.ms.gov.pl/)

Konto możemy założyć dysponując **podpisem kwalifikowanym** lub **profilem zaufanym ePUAP.**

## **Profil zaufany ePUAP**

**Profil zaufany ePUAP zakładamy bezpłatnie na okres 3 lat. Po tym okresie można go przedłużyć bezpłatnie.**

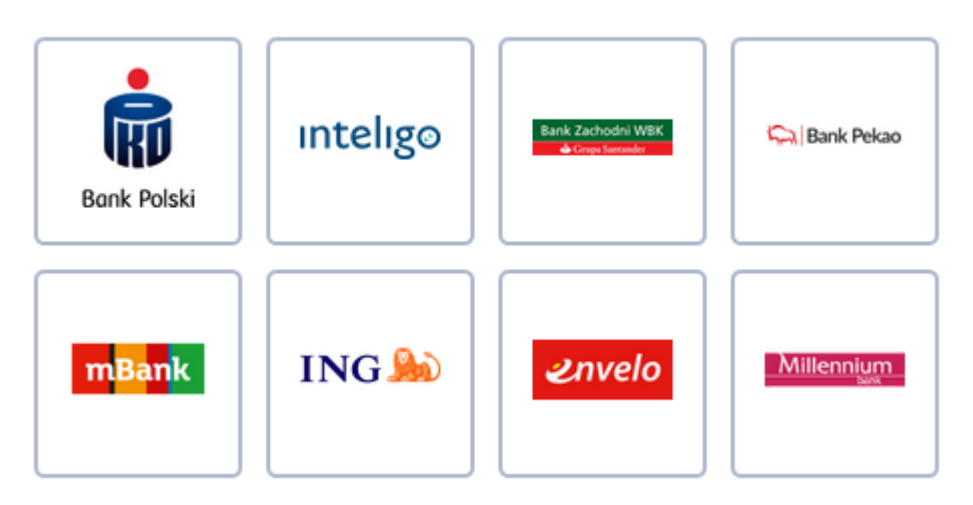

Jeśli jesteśmy posiadaczami konta osobistego w banku PKO, Inteligo, BZ WBK, Pekao, mBank, ING, Envelo lub Milenium proces założenia możemy dokonać w całości online. W tym celu udajemy się na stronę [https://pz.gov.pl/dt/registerByXidp.](https://pz.gov.pl/dt/registerByXidp) Klikamy w logo naszego banku, logujemy się i przeprowadzamy proces rejestracji. Po założeniu konta w taki sposób, możliwa będzie aktywacja sposobu logowania za pomocą loginu i hasła.

Jeśli nie posiadamy konta ww. bankach należy zarejestrować się poprzez formularz dostępny na stronie <https://pz.gov.pl/pz/register>. Po wypełnieniu formularza i kliknięciu "Zarejestruj" wysyłamy wniosek o założenie profilu zaufanego. Następnie w ciągu 14 dni należy udać się do punktu potwierdzającego i tam potwierdzić złożenie wniosku. Lista punktów dostępna jest na stronie [https://pz.gov.pl/pz/confirmationPointAddressesList.](https://pz.gov.pl/pz/confirmationPointAddressesList)

Jeśli nie chcemy składać wniosku przez Internet, można od razu iść do punktu potwierdzającego (<https://pz.gov.pl/pz/confirmationPointAddressesList>), tam pracownik założy nam profil zaufany. Następnie na adres e-mail dostaniemy wiadomość z linkiem do ustalenia hasła do systemu.

Więcej informacji na stronie <https://obywatel.gov.pl/czym-jest-epuap>

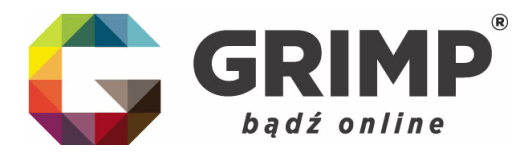

## **Podpis kwalifikowany.**

**Podpis kwalifikowany jest ważny 1 lub 2 lata. Po tym okresie można go przedłużyć odpłatnie.**

Wybierając podpis kwalifikowany zalecamy aby skorzystać z produktów firmy certum.pl i zakupić zestaw z czytnikiem na 2 lata.

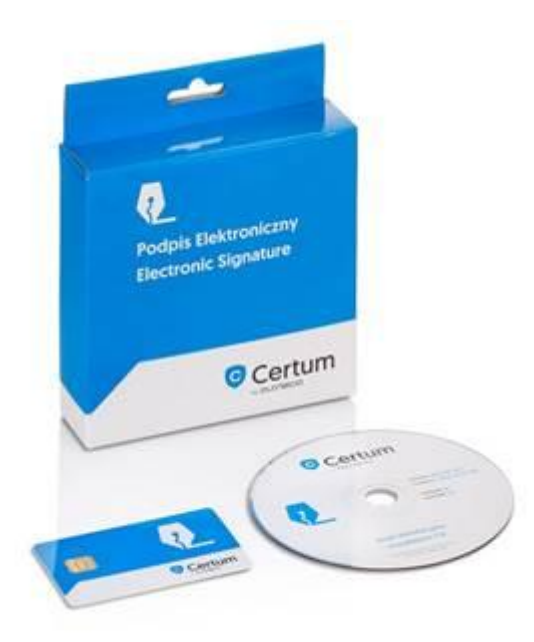

Zakupu możemy dokonać przez Internet na stronie [https://sklep.certum.pl/uslugi](https://sklep.certum.pl/uslugi-kwalifikowane/zestawy-do-podpisu-elektronicznego/certum-standard.html)[kwalifikowane/zestawy-do-podpisu-elektronicznego/certum-standard.html](https://sklep.certum.pl/uslugi-kwalifikowane/zestawy-do-podpisu-elektronicznego/certum-standard.html) lub w punkcie partnerskim. W przypadku punktu partnerskiego koszt zestawu jest wyższy.

Zakup przez stronę internetową wiąże się z procesem aktywacji oraz z wizytą w punkcie partnerskim w celu weryfikacji tożsamości. Szczegóły tego procesu dostępne są na stronie [https://www.certum.pl/pl/cert\\_oferta\\_epodpis\\_aktywuj/.](https://www.certum.pl/pl/cert_oferta_epodpis_aktywuj/)